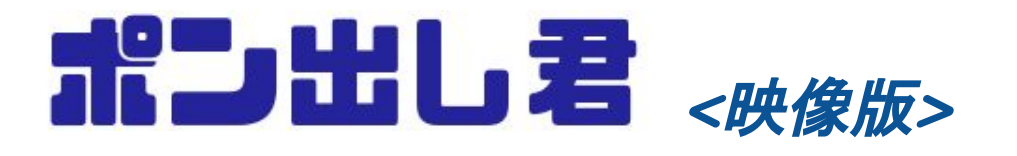

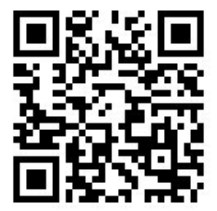

*https://bitset.jp/products/products-pondash-visual*

# フルHD対応の映像ポン出し装置です

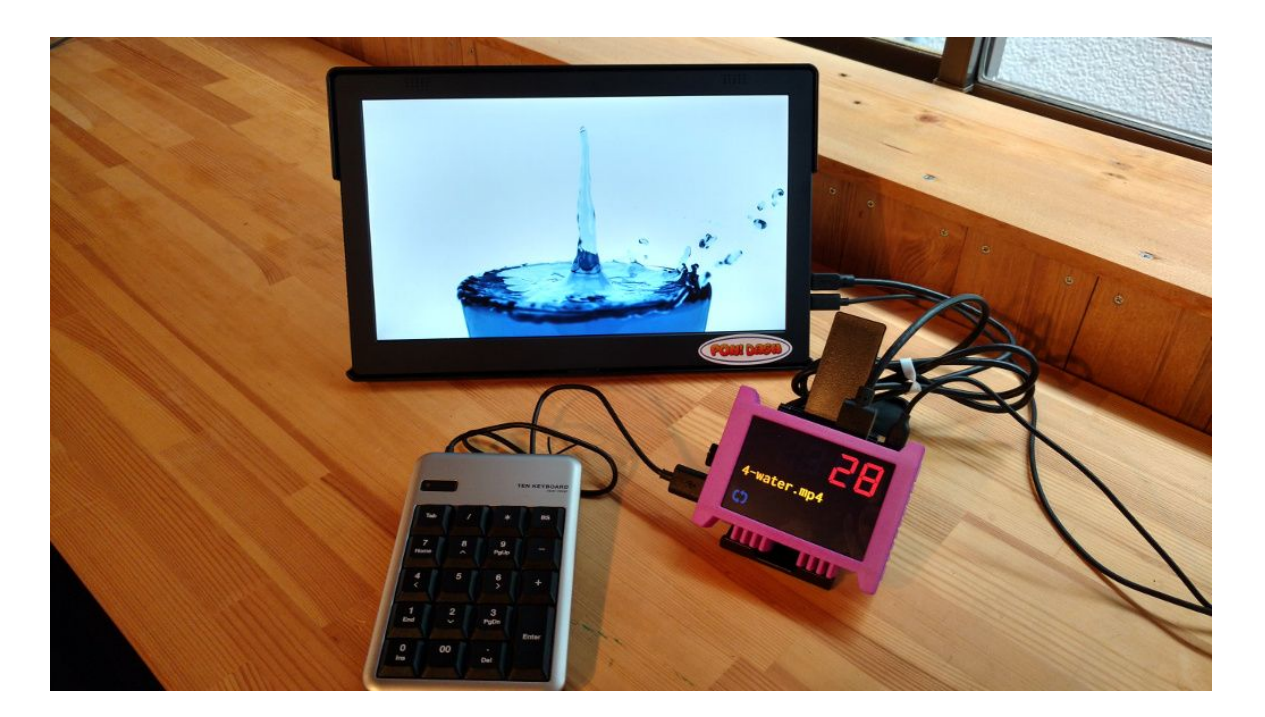

## ✔利用シーン

#### こんな時に使えます

- **●** 映像を使う各種イベント
- **●** 展示会
- **●** 会社、学校などの行事・イベントなど

#### ✔特徴

- **●** 素早いポン出し フルHD映像が一瞬でポン出し出来ます。
- **●** ハードウェアキーボードで確実な操作 タッチパネルとは違う確かな操作感
- **● USB**メモリ対応 PC上で映像ファイルの準備が出来ます。また、動作中にUSBメモリの交換可
- **●** ファイル数制限なし USBメモリの許す限り映像データを格納できます。

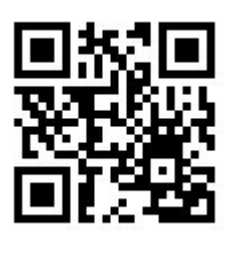

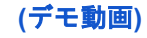

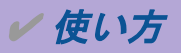

#### **1. USB**メモリに映像ファイルを保存します。 **(**複数ファイル可**)**

**2.** ファイル名の先頭に数字を追加します。

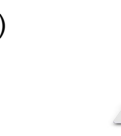

(例) *movie1.mp4 movie2.mp4 movie3.mp4 movie4.mp4*

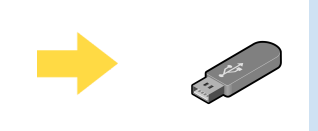

*1-movie1.mp4 2-movie2.mp4 3-movie3.mp4 4-movie4.mp4*

**3.** ポン出し君に**USB**メモリを挿入し起動します。

# **4.** テンキーでファイル名の先頭の数字を入力すると音を再生します。

(例) 「1」「Enter」で 「1-movie1.mp4」 を再生

✔仕様

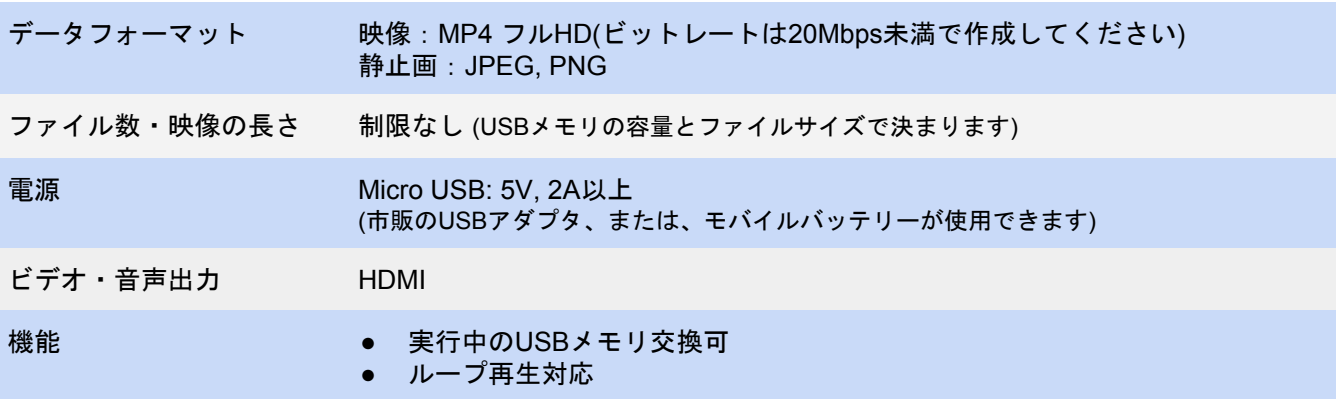

### ● 構成品 (付属品)

- ポン出し君本体
- USBテンキー
- 操作説明書

#### ✔ お客様でご用意頂くもの

- USBメモリ
- USB電源アダプタ(2A以上)

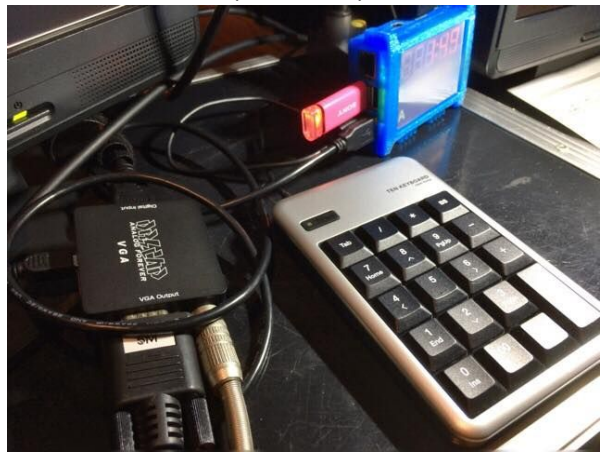

【お問合せ先】 **<bitset>** https://bitset.jp

株式会社 bitset 569-0805 大阪府高槻市上田辺町1-17 吉田ビル3F 担当: 宮村 Mail: [info@bitset.jp](mailto:info@bitset.jp) Tel: 050-7119-2899

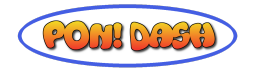

(利用風景)